# **Fehler- / Warnmeldungen und Störungsbeseitigung S400/ S600**

#### **Fehlermeldungen**

Auftretende Fehler werden im LED-Display an der Frontplatte über eine Fehlernummer kodiert und auf der Bildschirmseite "STATUS" angezeigt. Alle Fehlermeldungen führen zum Öffnen des BTB-Kontaktes und zum Abschalten der Verstärker-Endstufe (Motor wird drehmomentfrei). Die Motorhaltebremse wird aktiviert. Fehler, die durch die Netzüberwachung erkannt werden, werden erst nach Enablen des Servoverstärkers gemeldet.

Detaillierte Beschreibung finden Sie beim Parameter ERRCODE.

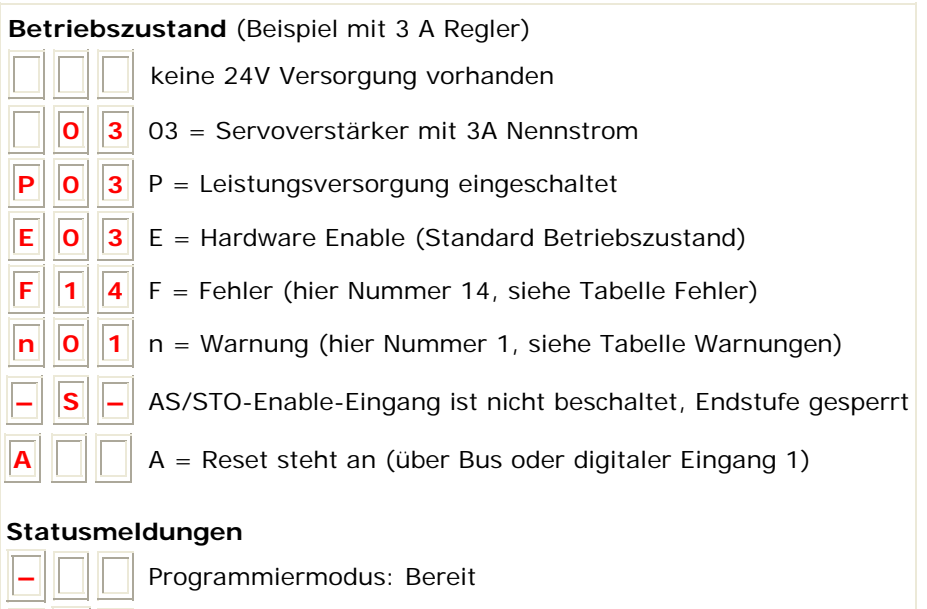

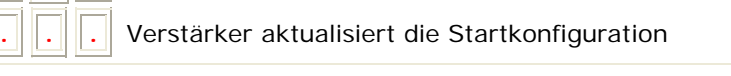

**–** Programmiermodus: Software wird geladen

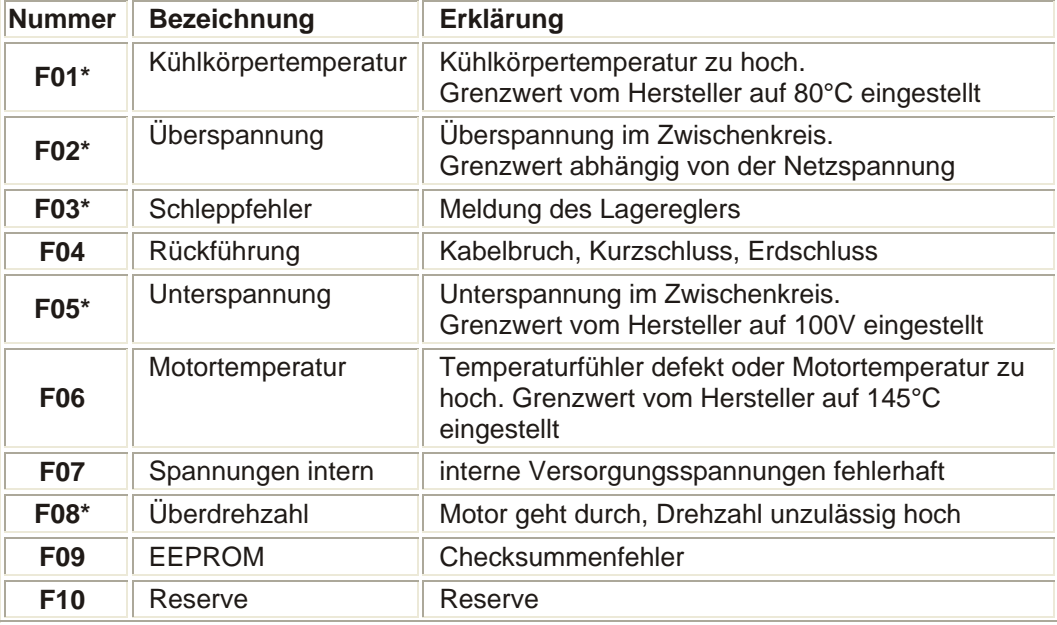

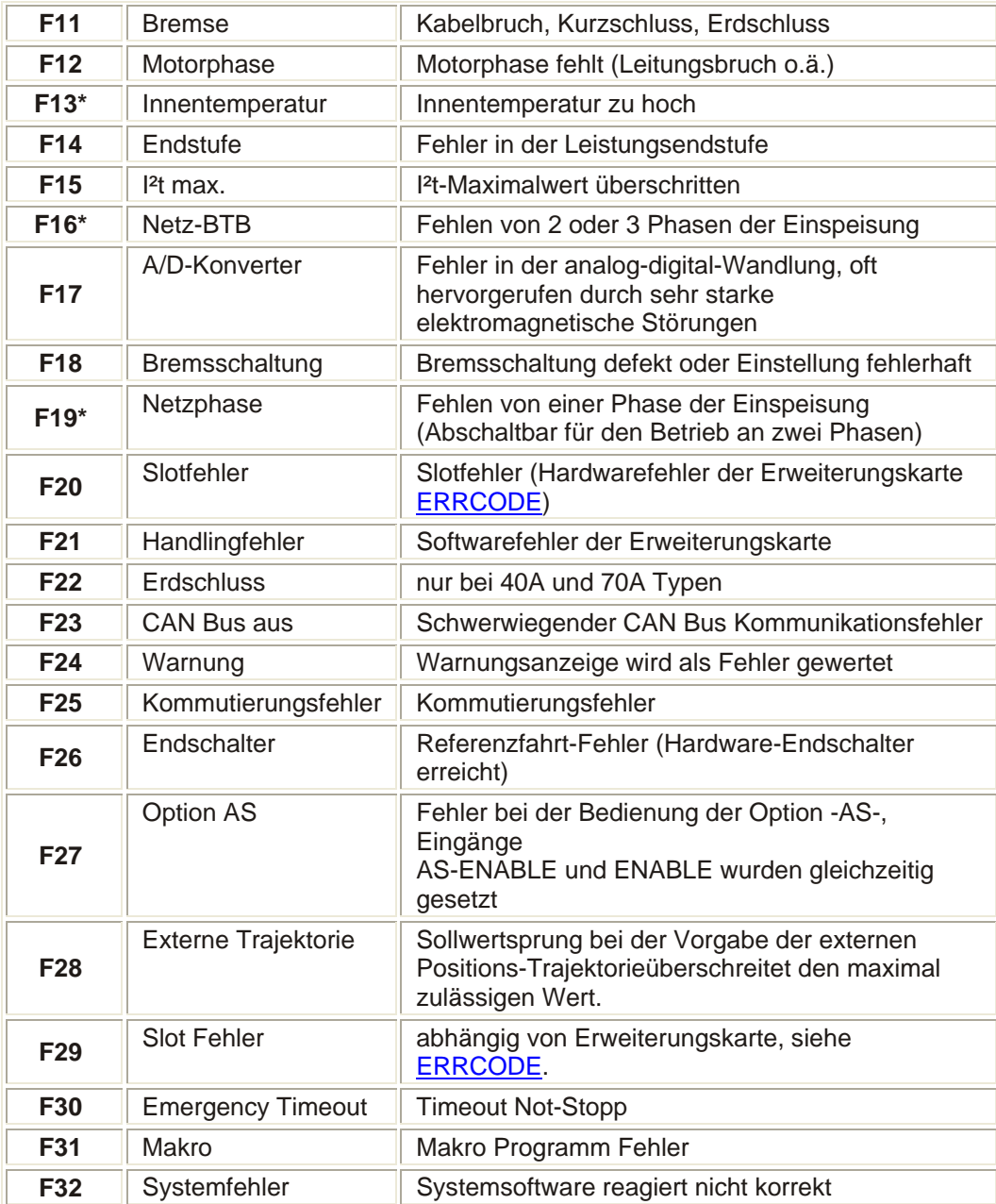

\* = Diese Fehlermeldungen können ohne Reset mit dem ASCII-Kommando CLRFAULT zurückgesetzt werden. Wenn nur einer dieser Fehler anliegt und der RESET-Button oder die I/O-Funktion RESET verwendet wird, wird ebenfalls nur das Kommando CLRFAULT ausgeführt.

### **Warnmeldungen**

Auftretende Störungen, die nicht zum Abschalten der Verstärker-Endstufe führen (BTB-Kontakt bleibt geschlossen) , werden im LED-Display an der Frontplatte über eine Warnungsnummer kodiert und auf der Bildschirmseite "STATUS" angezeigt. Warnungen, die durch die Netzüberwachung erkannt werden, werden erst nach Enablen des Servoverstärkers gemeldet.

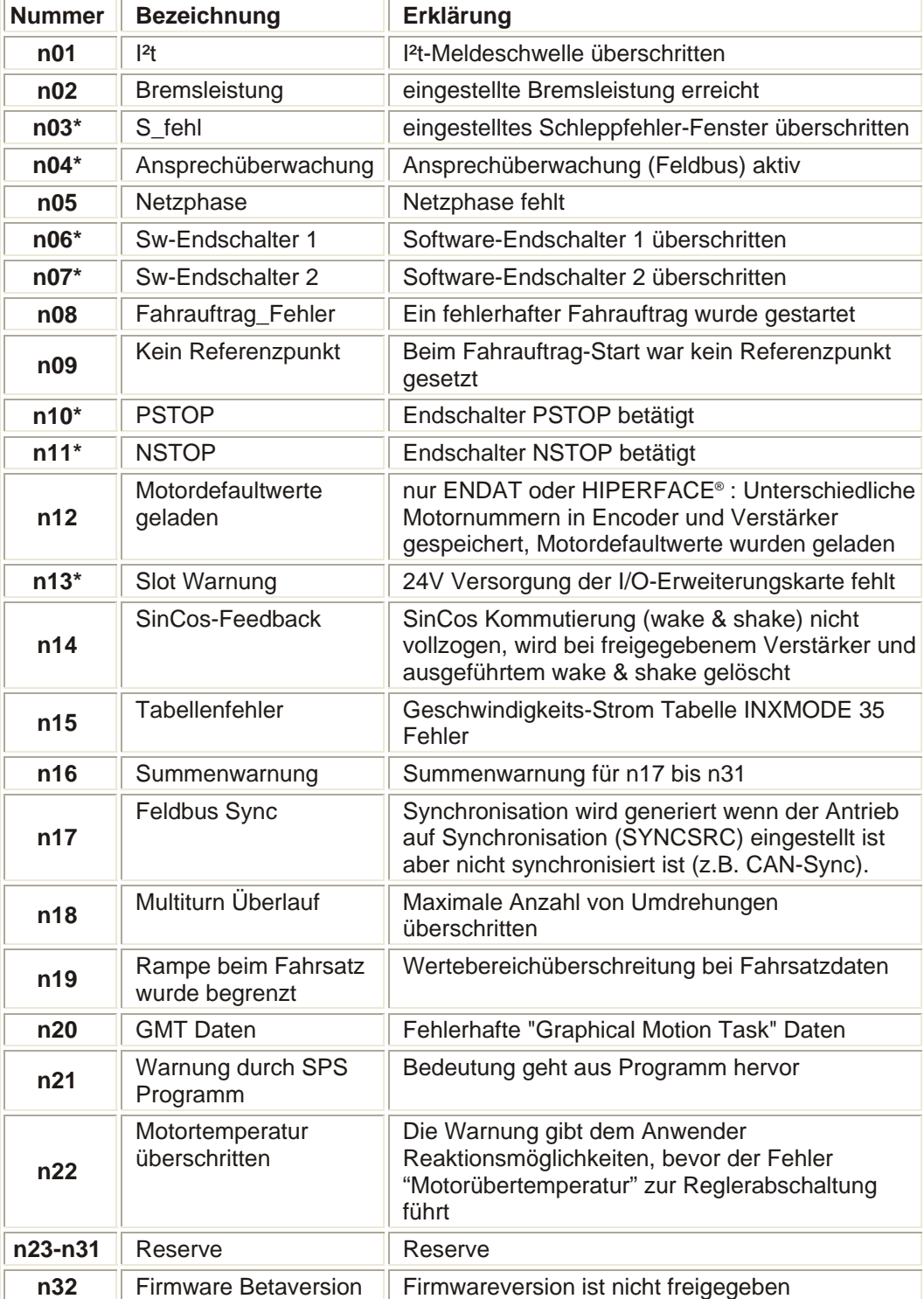

Detaillierte Beschreibung finden Sie beim Parameter STATCODE.

\* = Diese Warnmeldungen führen zu einem geführten Stillsetzen des Antriebs (Bremsung mit Notrampe)

## **Beseitigung von Störungen**

Abhängig von den Bedingungen in Ihrer Anlage können vielfältige Ursachen für die auftretende Störung verantwortlich sein. Bei Mehrachssystemen können weitere versteckte Fehlerursachen vorliegen. Unsere Applikationsabteilung hilft Ihnen bei Problemen weiter.

### **Hilfe bei Fehlern**

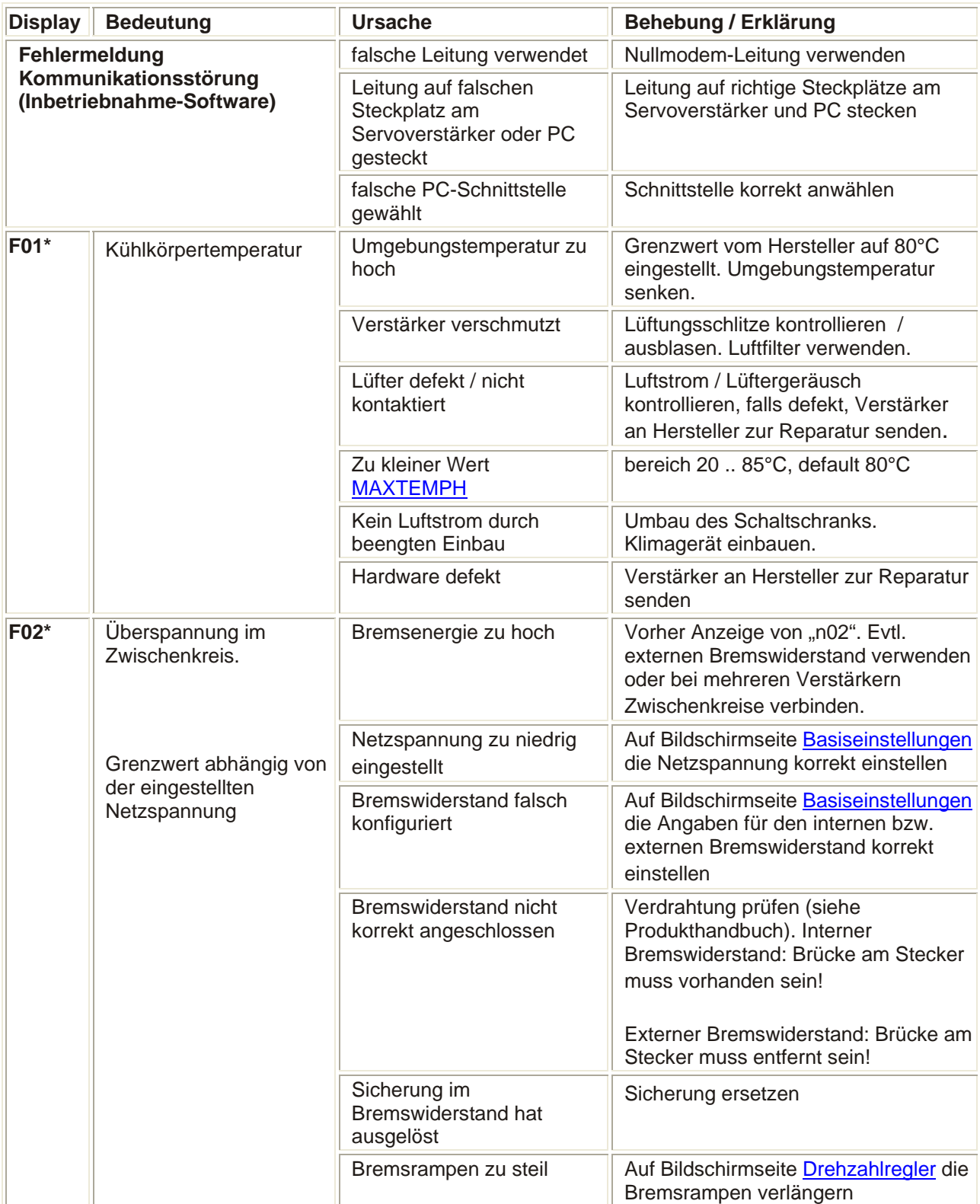

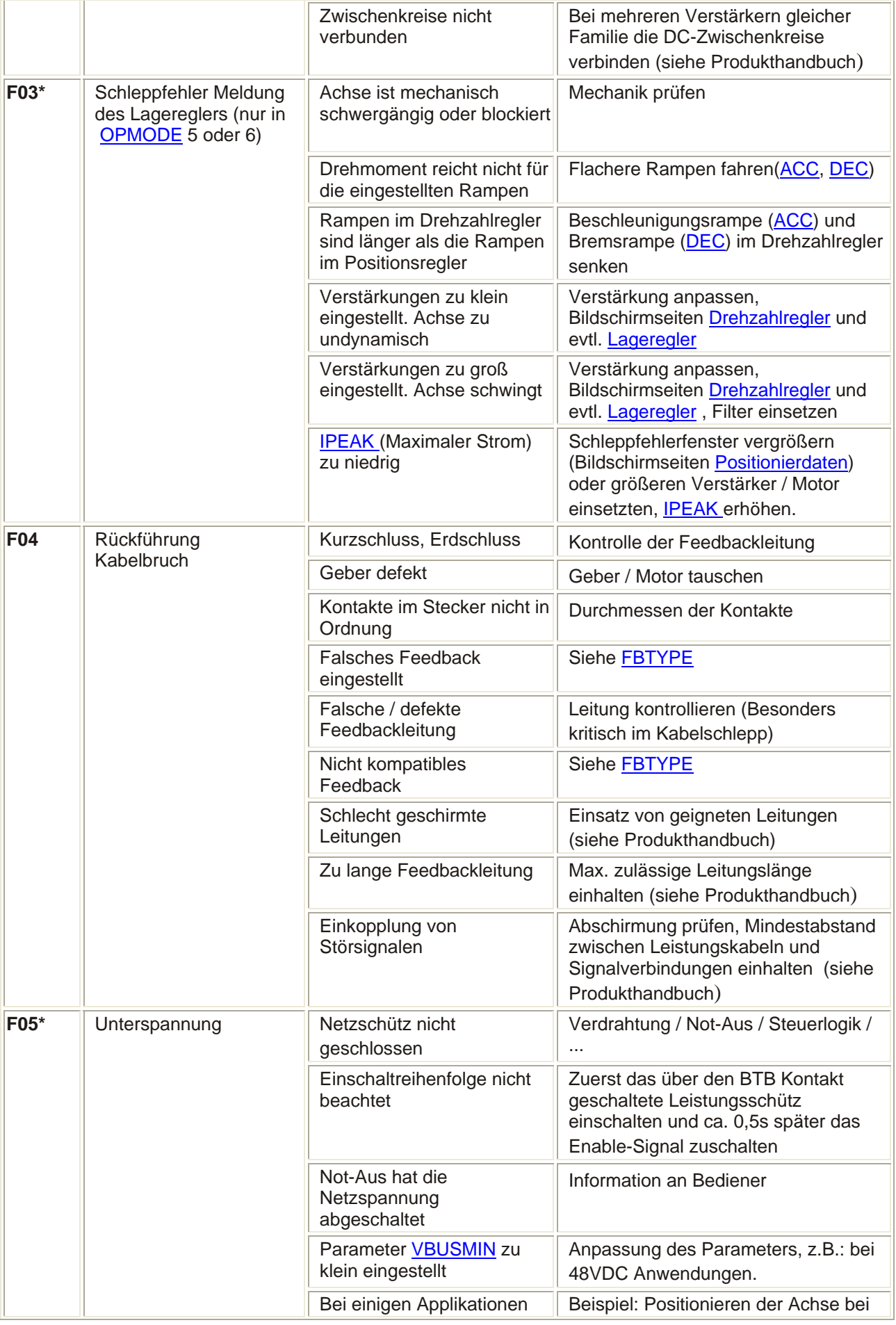

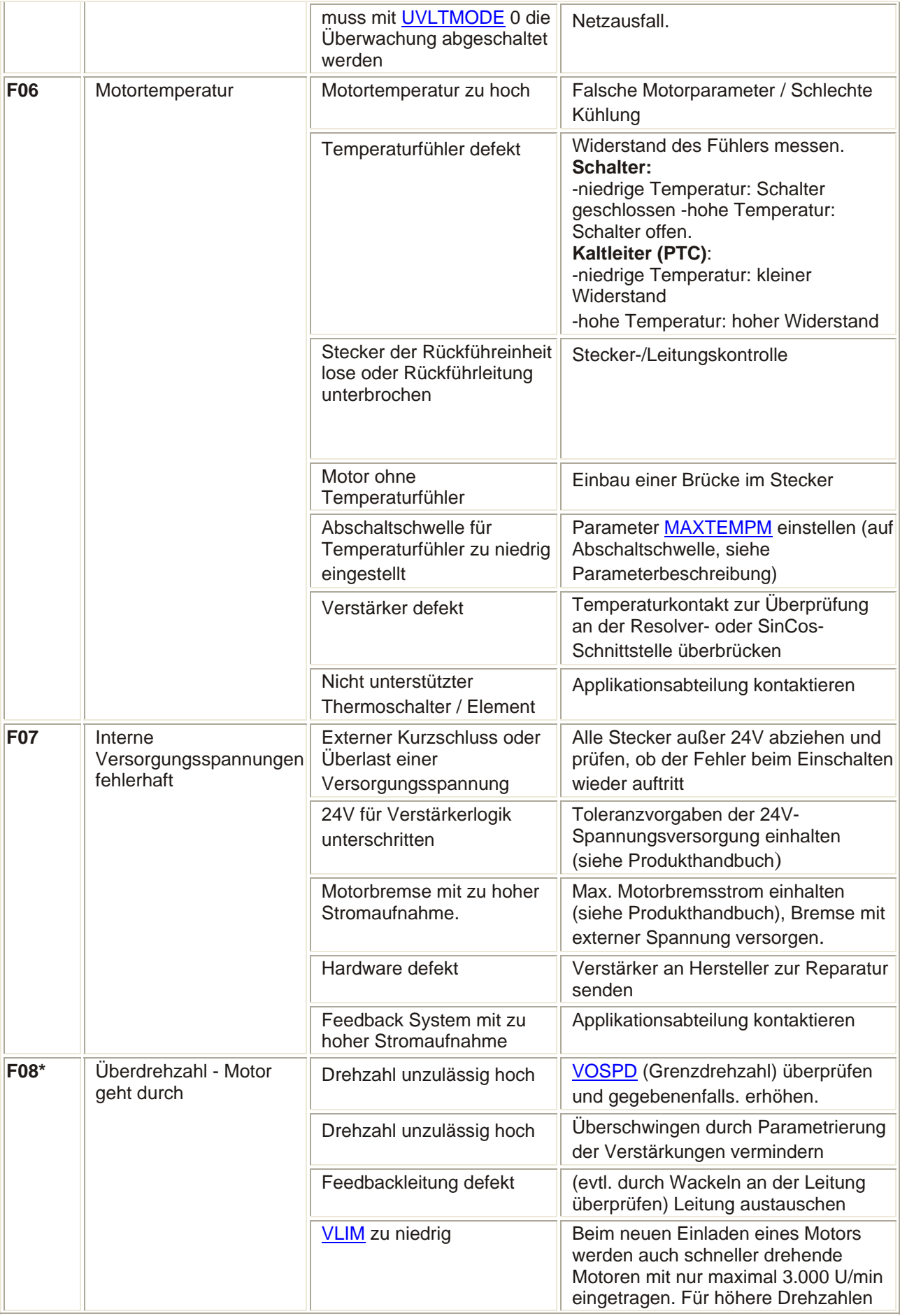

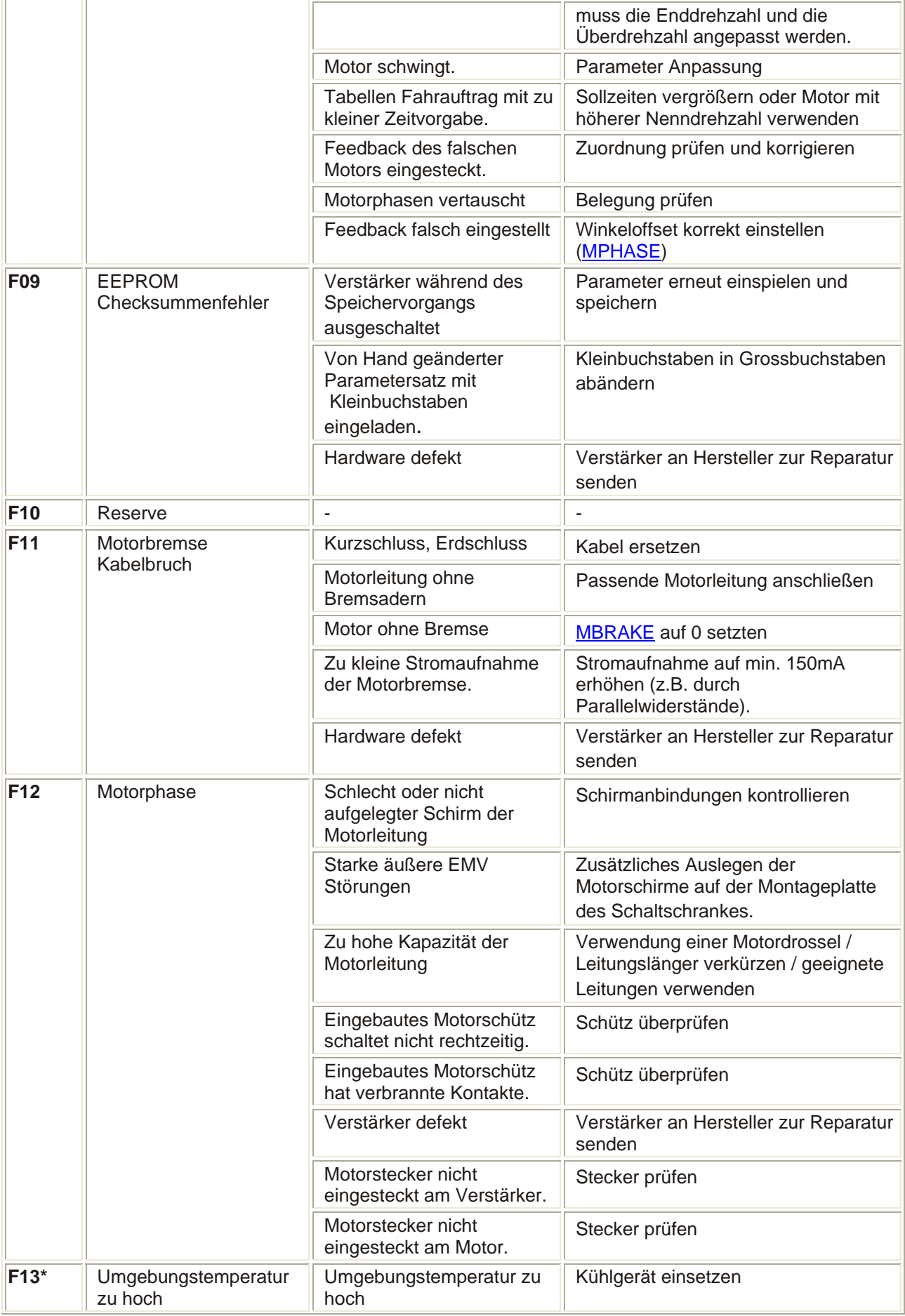

![](_page_7_Picture_237.jpeg)

![](_page_8_Picture_257.jpeg)

![](_page_9_Picture_264.jpeg)

![](_page_10_Picture_255.jpeg)

### **Hilfe bei Warnungen**

![](_page_10_Picture_256.jpeg)

![](_page_11_Picture_289.jpeg)

![](_page_12_Picture_27.jpeg)